## **\_ERR\_NR\_TRANS\_EX - List of existing errors**

The following table contains the list of existing errors returned by the local variable [\\_ERR\\_NR\\_TRANS\\_EX](https://doc.ipesoft.com/display/D2DOCV12EN/Predefined+Local+Variables#PredefinedLocalVariables-err_nr_trans_ex).

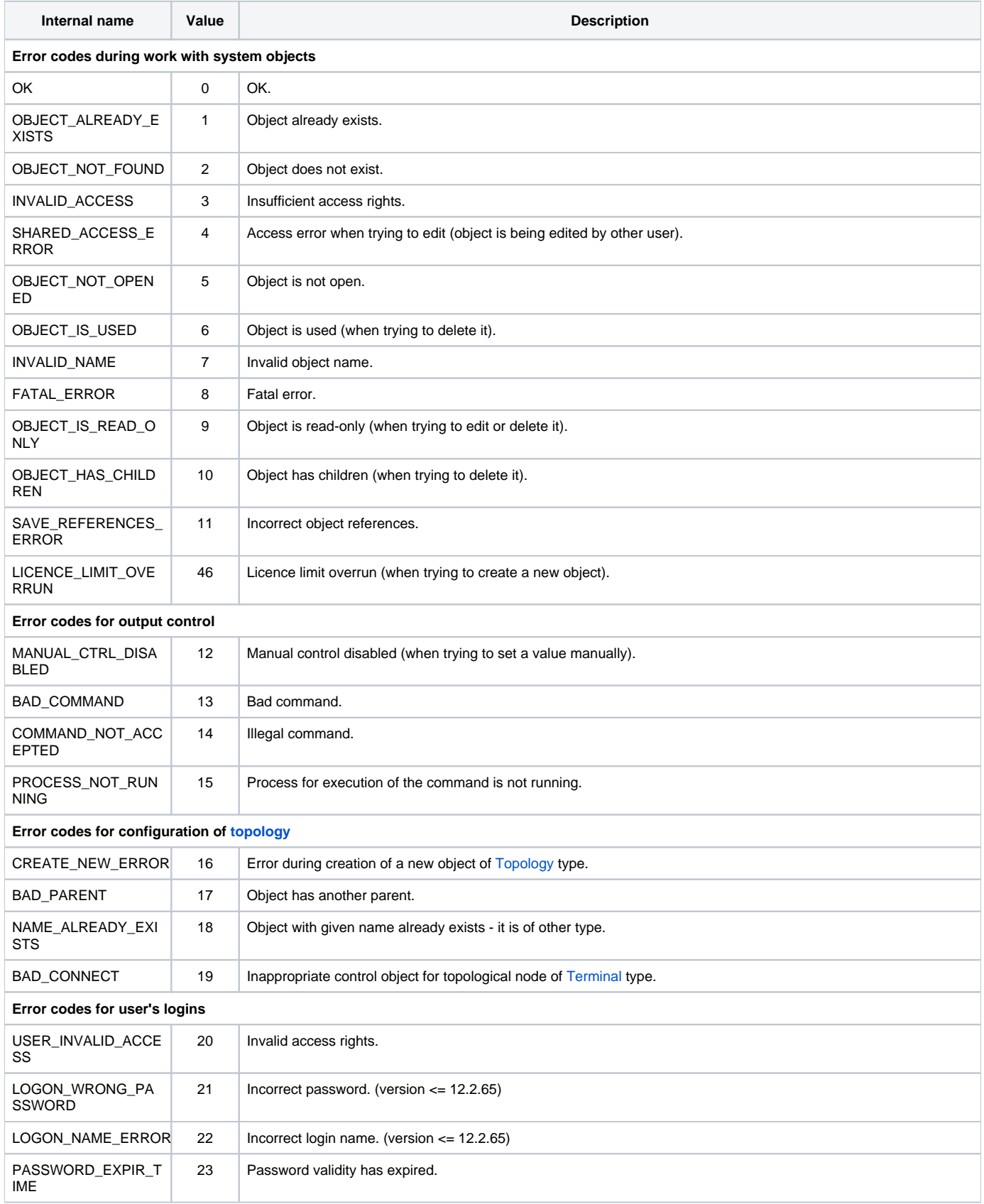

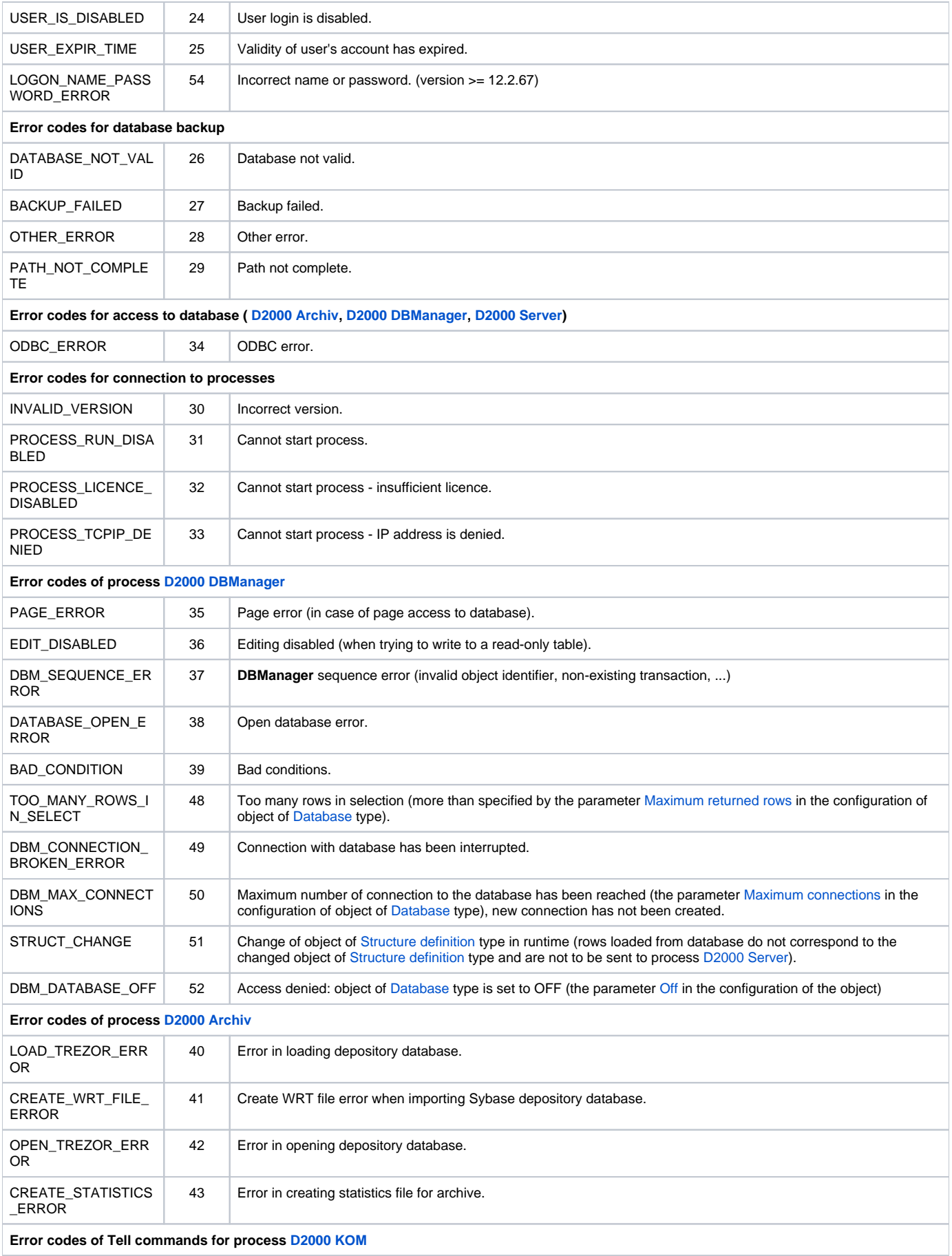

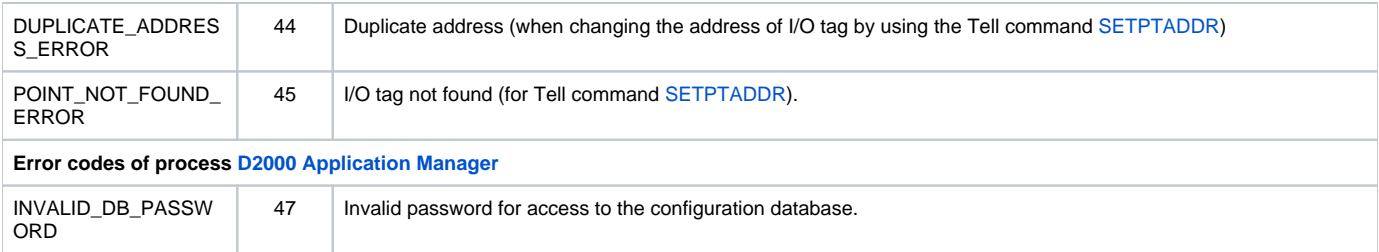